**IBM DB2 Information Integrator OmniFind Edition**

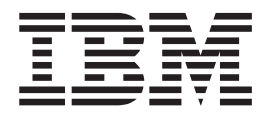

# 发行说明

版本 8.2

**IBM DB2 Information Integrator OmniFind Edition**

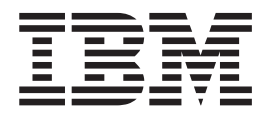

# 发行说明

版本 8.2

在使用本资料及其支持的产品之前, 请阅读 『 声明 』 中的一般信息。

本文档包含 IBM 的专利信息。它是根据许可协议提供的,并受版权法保护。本出版物包含的信息不包括任何产品保证, 且本手册提供的任何声明不应作如此解释。

可以在线方式或通过您当地的 IBM 代表订购 IBM 出版物。

- · 要以在线方式订购出版物, 可访问"IBM 出版物中心"(IBM Publications Center), 网址为 [www.ibm.com/shop/publications/order](http://www.ibm.com/shop/publications/order)
- 要查找您当地的 IBM 代表, 可访问"IBM 全球联系人目录" (IBM Directory of Worldwide Contacts), 网址为 [www.ibm.com/planetwide](http://www.ibm.com/planetwide)

当您发送信息给 IBM 后, 即授予 IBM 非专有权, IBM 可以它认为合适的任何方式使用或分发此信息, 而无须对您承担 任何责任。

**© Copyright International Business Machines Corporation 2004. All rights reserved.**

## 目录

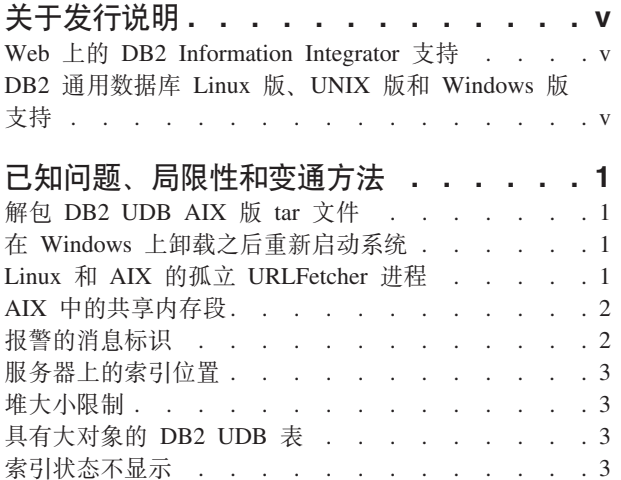

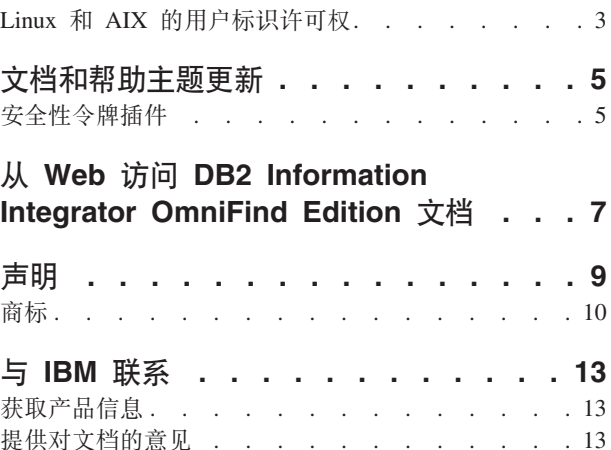

## <span id="page-6-0"></span>**XZ"P5w**

本发行说明包含有关 IBM® DB2® Information Integrator OmniFind™ Edition V8.2 的最 新信息。

本发行说明有两个部分。第一部分包含有关发布时已知的问题、局限性和变通方法的 详细信息, 适用于产品的最新版本。阅读这些说明以熟悉有关 DB2 Information Integrator OmniFind Edition 的此发行版的任何已知未解决的问题。

第二部分包含对先前发行的 HTML、PDF 和印刷文档的更正和更新。

## Web 上的 DB2 Information Integrator 支持

有关 IBM DB2 Information Integrator OmniFind Edition 及最新支持问题的更多信息, 请参阅 DB2 Information Integrator support Web 页面, 网址为 <www.ibm.com/software/data/integration/db2ii/support.html>#

## **DB2 通用数据库 Linux 版、UNIX 版和 Windows 版支持**

要获取有关 IBM DB2 Universal Database™ (IBM DB2 通用数据库) Linux™ 版、UNIX® 版和 Windows® 版版本 8 产品的已知问题的信息, 请参阅 DB2 Technical Support Web 页面, 网址为 <www.ibm.com/software/data/db2/udb/winos2unix/support>。

## <span id="page-8-0"></span>**Q\*Jb"V^TMd(=(**

此信息描述 DB2 Information Integrator OmniFind Edition V8.2 的当前已知局限性、问 题和变通方法。

任何局限性和限制都可能适用于也可能不适用于产品的其它发行版。

#### **h**  $\angle$  **DB2 UDB AIX** 版 tar 文件

对于 DB2 通用数据库企业服务器版版本 8.2 AIX® 版, 必须先解包 CD 映像, 然后才 能安装  $DB2$  UDB.

在开始企业搜索安装之前解包 CD。

有关解包 CD 的更多信息, 请访问 DB2 信息中心版本 8.2: <http://publib.boulder.ibm.com/infocenter/db2help/index.jsp>. 在 DB2 信息中心中, 单 w**20** → **}]b53** → **DB2 (C}]b Linux f"UNIX fM Windows f** → **DB2** 服务器 → DB2 UDB 企业服务器版(非分区) → AIX → 启动 DB2 安装向导。

必须先解包此文件, 然后企业搜索安装程序才能安装 DB2 UDB。

要解包 CD 映像:

- 1. 将 product.tar.Z (其中,product 表示许可您安装的产品)复制到临时文件系统。
- 2. 输入以下命令以启动 DB2 安装向导: zcat product.tar.Z | tar -xf - ;./product/db2setup

例如, 如果 DB2 UDB 企业服务器版的产品名是 ese, 则输入以下命令: zcat ese.tar.Z | tar -xf - ;./ese/db2setup

在企业搜索安装期间,提供包含文件 db2setup 的解包文件路径中的目录,例如,解包文 件的目录可能是 .\ese.sbcsaix1。

## **Z Windows O6X.sXBt/53**

如果在 Windows 计算机上卸载了 DB2 Information Integrator OmniFind Edition (企业 搜索), 则必须重新启动系统以完成所有程序文件的删除。

您还必须手工删除企业搜索安装目录。如果不重新启动系统或删除程序文件,然后尝 试再次安装企业搜索、就有可能发生问题。

## **Linux 和 AIX 的孤立 URLFetcher 进程**

问题: Web 搜寻器使用两个进程。当一个进程退出时, 它会发信号让另一个进程也退 出。有时, 一个进程可能会意外退出, 使另一个进程无限期地运行下去。

如果从 UNIX ps 命令的输出中看到类似以下进程的孤立进程, 就可以确定发生了这种 情况:

<span id="page-9-0"></span>F S UID PID PPID C PRI NI ADDR SZ WCHAN STIME TTY TIME CMD 0 S user1 26222 1 0 75 0 - 152641 schedu 10:34 pts/8 00:00:00

/opt/IBMJava2-141/jre/bin/java -classpath /.../URLFetcher.jar:...

注意:

- PPID (父进程标识) 值为 1 表示该进程是孤立的。
- 类路径中存在 URLFetcher.jar 表示这是 Web 搜寻器进程。

#### **解决方案**

查找孤立进程的进程标识(PID)。在上一个示例中, 它是 26222, 然后杀死该进程。在 Linux 和 AIX 上, 使用不带自变量的 kill 命令。您还可能会在进程表中看到"子代"条 目。子代条目表示由孤立进程创建的线程。当您杀死这些子代条目的祖先进程时,这 些子代条目应改被删除。

当您看到孤立 URLFetcher 进程时, 应该杀死该进程, 原因是如果它位于进程表中, 操 作系统就会为它保留资源。您应该定期检查是否存在这些孤立进程、尤其是当您怀疑 Web 搜寻器异常终止时。如果存在这些进程, 则杀死它们。

#### **AIX** 中的共享内存段

如果在 AIX 上看到消息 SQL1224N, 则您可能超出了 AIX 允许的最大共享内存段数。

要解决此问题,请参阅 IBM Support Web 站点上的主题 [SQL1224N Shared Memory](http://www-1.ibm.com/support/docview.wss?uid=swg21079674) [Segments](http://www-1.ibm.com/support/docview.wss?uid=swg21079674).

## **(/D{"j6**

当指定想要接收有关已记录消息的电子邮件时、就会自动接收到有关您启用的任何报 警的电子邮件。

在配置接收有关已记录消息的电子邮件的选项时, 您指定想要接收有关消息的电子邮 件的消息标识。如果启用对集合或系统的报警,则这些报警条件的消息标识会自动包 括在消息标识的列表中。

如果不想在监视的条件出现时接收电子邮件, 则可以从列表中除去该消息标识。

对报警产生的消息有:

#### **FFQC2607W**

搜寻器会话的已搜寻文档数超出阈值。

#### **FFQC2611W**

集合的集合文档数超出阈值。

#### **FFQC2613W**

搜索会话的搜索过程响应超出阈值。

#### **FFQC2616W**

可用磁盘空间小于在服务器上的配置阈值。

#### **FFQC4009E**

企业搜索的搜索 Web 应用程序未在运行。

#### **FFQC4013E**

无法对集合的企业搜索启用搜索 Web 应用程序。

#### **FFQC4026E**

未能对集合重新启动搜索过程。

## <span id="page-10-0"></span>**~qwODw};C**

当创建集合时,如果想要指定不是缺省位置的索引位置,则如果指定不是在服务器数 据根目录上索引位置, 则将不会监视此非缺省索引位置的磁盘空间使用情况。

对于多服务器集合, 当创建集合时, 如果想要指定不是缺省位置的索引位置, 该索引 位置在所有四个服务器上首先必须已经存在。

### 准大小限制

文档解析器 Java™ 会话 (也称为 parserservice)具有 400 MB 的堆大小限制。

此值在 ES NODE ROOT/config/services.ini:session7.max heap=400 中。 如果在 parserservice 会话的系统错误日志中显示了 OutOfMemory 消息, 则停止 parserservice 会 话, 在 services.ini 文件中增大 parserservice 的 max heap 值, 然后重新启动 parserservice 会话。

## **具有大对象的 DB2 UDB 表**

不能搜寻具有 128 MB 或更大的 LOB 数据的 DB2 通用数据库表。不能为大于 8 MB 的文档建立索引。

## **索引状态不显示**

如果没有除去先前安装就重新安装了 DB2 Information Integrator OmniFind Edition (企 业搜索)的新版本,则索引监视状态可能不能正确显示。

当启动新的索引构建时, 构建的状态在管理控制台的"索引"页上不能正确显示。但 是, 索引会继续构建, 并且在完成构建时, "索引"页将显示已创建索引的正确的文档 数和索引构建的正确次数。

建议您在安装新版本之前除去 DB2 Information Integrator OmniFind Edition 的先前版 本。

### **Linux M AIX DC'j6mI(**

可能需要添加对新的企业搜索用户标识的写许可权。

如果使用不同于企业搜索管理员的 Linux 或 AIX 用户重新安装企业搜索、则当添加 DB2 搜寻器并选择 DB2 通用数据库 4 类 Java 数据库连接 (JDBC) 驱动程序时, 可 能会发生错误。在这种情况下, 必须将新的企业搜索管理员用户的写许可权添加至 /home/*db2inst1/sqllib/tmp/0.spf* 文件。

## <span id="page-12-0"></span>**D5Mozwb|B**

此信息描述对 DB2 Information Integrator OmniFind Edition 的 HTML、PDF 和印刷文 档的更正和添加内容。

本节中对 DB2 信息中心的所有导航引用都假定您使用 DB2 信息中心导航树作为起始 点。

#### **A** WebSphere Portal 迁移至企业搜索

下列信息是对可在 DB2 信息中心或《管理企业搜索》PDF 文件 (iiysa.pdf) 中找到的 迁移主题的更新:

在启动迁移向导之前,确保企业搜索系统正在运行。

#### **taxonomy\_ID::category\_ID**

在 DB2 信息中心或 Programming Guide and API Reference (iiysp.pdf) 中第 11 页上 的主题 『 Query syntax』中, taxonomy\_ID::category\_ID 这一项应该为 taxonomy\_ID::category\_ID。此查询的两个部分都是变量。

*taxonomy\_ID::category\_ID* 项与属于 category\_ID 或其任何子类别的所有文档相匹配。 如果想要该查询只返回属于指定类别但不属于其任何子类别的文档、则在该项前面加 上等号 $(=$ )。

如果要创建搜索应用程序、请参阅《管理企业搜索》(iivsa.pdf)或 DB2 信息中心中的 "使用类别"以了解有关类别类型的信息。

## 安全性令牌插件

当指定搜寻器属性时,可以指定要用来强制执行文档级别访问控制的 Java 类的名称。

此功能部件是在产品中实现的,但在企业搜索文档中未对它进行描述。

文档级别安全性是通过在搜寻时将一个或多个安全性令牌(用逗号分隔的字符串)与 系统中的每个文档相关联来实现的。缺省情况下,对每个文档指定一个公共令牌,该 令牌使每个人都可以使用该文档。公共令牌可以被替换为由管理员提供的值或从已搜 寻文档中的字段抽取的值。

安全性令牌插件允许您应用自己的业务规则来确定任何特定已搜寻文档的安全性令牌 的值。该插件由对每个文档调用的 Java 类组成。向该 Java 类传递指定的安全性令牌和 文档标识。该类返回一组新的或已修改的安全性令牌,或者该类可指示将忽略或跳过 该文档。

不能将安全性插件与 NNTP 搜寻器配合使用。

与每个文档相关联的安全性令牌存储在索引中,并且用来过滤出那些仅与用查询表示 的安全性令牌相匹配的文档。通常, 使用组标识作为安全性令牌, 但令牌可以是企业 安全策略所确定的任何内容。

有关本主题的更多信息以及有关可以用您自己的逻辑修改的样本代码的信息,请参阅 IBM Support Web 站点。

## <span id="page-14-0"></span>**S Web CJ DB2 Information Integrator OmniFind Edition** 文档

可以从 Web 访问 DB2 Information Integrator OmniFind Edition (企业搜索) 文档。

在 IBM Support Web 站点中的 DB2 Information Integrator 下面, 以 PDF 文件的形 式提供了所有 DB2 Information Integrator 书籍和发行说明, 网址为 <http://www.ibm.com/software/data/integration/db2ii/supportomni.html>

要访问最新的 DB2 Information Integrator 产品文档, 从 DB2 Information Integrator Support Web 站点单击 Product Information 链接。

可以从 Product Information 链接访问所有受支持语言版本的 DB2 Information Integrator OmniFind Edition 文档:

- 以 PDF 文件形式提供的 DB2 Information Integrator OmniFind Edition 产品文档
- 发行说明
- 有关下载和安装 DB2 信息中心 Linux 版、UNIX 版和 Windows 版的指示信息
- 指向 DB2 信息中心的链接

DB2 Information Integrator OmniFind Edition Support Web 站点还提供了支持文档、IBM  $\text{Redbooks}^{\text{rw}}$  (IBM 红皮书)、白皮书、产品下载、指向用户组的链接以及有关 DB2 Information Integrator OmniFind Edition 的新闻。

## <span id="page-16-0"></span>**声**

本信息是为在美国提供的产品和服务编写的。IBM 可能未在所有国家或地区提供本文档 中讨论的产品、服务或功能特性。有关您当前所在区域的产品和服务的信息、请向您 当地的 IBM 代表咨询。任何对 IBM 产品、程序或服务的引用并非意在明示或暗示只 能使用 IBM 的产品、程序或服务。只要不侵犯 IBM 的知识产权, 任何同等功能的产 品、程序或服务、都可以代替 IBM 产品、程序或服务。但是、评估和验证任何非 IBM 产品、程序或服务, 则由用户自行负责。

IBM 公司可能已拥有或正在申请与本文档内容有关的各项专利。提供本文档并未授予用 户使用这些专利的任何许可。您可以用书面方式将许可查询寄往: IBM Director of Licensing IBM Corporation North Castle Drive Armonk, NY 10504-1785 U.S.A.

有关双字节(DBCS)信息的许可查询, 请与您所在国家或地区的 IBM 知识产权部门联 系, 或用书面方式将查询寄往: IBM World Trade Asia Corporation Licensing 2-31 Roppongi 3-chome, Minato-ku Tokyo 106-0032, Japan

本条款不适用英国或任何这样的条款与当地法律不一致的国家或地区: International Business Machines Corporation"按现状"提供本出版物, 不附有任何种类的 ( 无论是明示 的还是暗含的) 保证, 包括但不限于暗含的有关非侵权、适销和适用于某种特定用途 的保证。某些国家或地区在某些交易中不允许免除明示或暗含的保证。因此本条款可 能不适用于您。

本信息中可能包含技术方面不够准确的地方或印刷错误。此处的信息将定期更改;这 些更改将编入本资料的新版本中。IBM 可以随时对本资料中描述的产品和/或程序进行 改进和 / 或更改, 而不另行通知。

本信息中对非 IBM Web 站点的任何引用都只是为了方便起见才提供的, 不以任何方式 充当对那些 Web 站点的保证。那些 Web 站点中的资料不是 IBM 产品资料的一部分, 使用那些 Web 站点带来的风险将由您自行承担。

IBM 可以按它认为适当的任何方式使用或分发您所提供的任何信息而无须对您承担任何 责任。

本程序的被许可方如果要了解有关程序的信息以达到如下目的: (i) 允许在独立创建 的程序和其他程序(包括本程序)之间进行信息交换, 以及(ii)允许对已经交换的信 息进行相互使用, 请与下列地址联系:

IBM Corporation J46A/G4 555 Bailey Avenue San Jose, CA 95141-1003 U.S.A.

只要遵守适当的条件和条款, 包括某些情形下的一定数量的付费, 都可获得这方面的 信息。

本资料中描述的许可程序及其所有可用的许可资料均由 IBM 依据 IBM 客户协议、IBM 国际软件许可协议或任何同等协议中的条款提供。

<span id="page-17-0"></span>此处包含的任何性能数据都是在受控环境中测得的。因此, 在其他操作环境中获得的 数据可能会有明显的不同。有些测量可能是在开发级的系统上进行的,因此不保证与 一般可用系统上进行的测量结果相同。此外,有些测量是通过推算而估计的,实际结 果可能会有差异。本文档的用户应当验证其特定环境的适用数据。

涉及非 IBM 产品的信息可从这些产品的供应商、其出版说明或其他可公开获得的资料 中获取。IBM 没有对这些产品进行测试, 也无法确认其性能的精确性、兼容性或任何其 他关于非 IBM 产品的声明。有关非 IBM 产品性能的问题应当向这些产品的供应商提 出。

所有关于 IBM 未来方向或意向的声明都可随时更改或收回,而不另行通知,它们仅仅 表示了目标和意愿而已。

本信息包含日常商业运作所使用的数据和报表的示例。为了尽可能全面地说明这些数 据和报表,这些示例包括个人、公司、品牌和产品的名称。所有这些名称都是虚构 的,如与实际商业企业所使用的名称和地址有任何雷同,纯属巧合。

版权许可:

本信息包括源语言形式的样本应用程序、这些样本说明不同操作平台上的编程方法。 如果是为按照在编写样本程序的操作平台上的应用程序编程接口(API)进行应用程序 的开发、使用、经销或分发为目的、您可以任何形式对这些样本程序进行复制、修 改、分发,而无须向 IBM 付费。这些示例并未在所有条件下作全面测试。因此,IBM 不能担保或暗示这些程序的可靠性、可维护性或功能。

凡这些样本程序的每份拷贝或其任何部分或任何衍生产品,都必须包括如下版权声 明:

Outside In (®) Viewer Technology, © 1992-2004 Stellent, Chicago, IL., Inc. All Rights Reserved.

IBM XSLT Processor Licensed Materials - Property of IBM © Copyright IBM Corp., 1999-2004. All Rights Reserved.

## <u>商标</u>

本主题列示 IBM 商标和某些非 IBM 商标。

下列各项是国际商业机器公司在美国和 / 或其他国家或地区的商标:

IBM AIX AIX 5L DB2 DB2 Universal Database Domino Informix Lotus Lotus Notes **Notes** OmniFind

WebSphere xSeries z/OS

下列各项是其他公司的商标或注册商标:

Java 和所有基于 Java 的商标和徽标是 Sun Microsystems, Inc. 在美国和 / 或其他国家 或地区的商标或注册商标。

Microsoft、Windows、Windows NT 和 Windows 徽标是 Microsoft Corporation 在美国 和/或其他国家或地区的商标。

Intel、Intel Inside(徽标)、MMX 和 Pentium 是 Intel Corporation 在美国和/或其他 国家或地区的商标。

UNIX 是 The Open Group 在美国和其他国家或地区的注册商标。

Linux 是 Linus Torvalds 在美国和 / 或其他国家或地区的商标。

其他公司、产品或服务名称可能是其他公司的商标或服务标记。

## <span id="page-20-0"></span>与 IBM 联系

在中国, 请致电下列其中一个号码以与 IBM 联系:

- 800-810-1818 或 (010) 84981188 分机 5151, 可获得售前客户服务;
- 800-810-1818 或 (010) 84981188 分机 5200, 可获得售后客户服务;
- 800-810-1818 或 (010) 84981188 分机 5017, 可获得市场营销与销售的信息;

要查找您所在国家或地区的 IBM 营业处, 可在网上查看 IBM 全球联系人目录 (Directory of Worldwide Contacts), 网址为: www.ibm.com/planetwide。

## 获取产品信息

关于 DB2 Information Integrator 的信息可通过万维网获取, 网址为: http://www-900.ibm.com/cn/software/db2/。

此站点包含有关 DB2 产品家族、DB2 解决方案、技术前沿与趋势、DB2 服务、成功 案例、市场活动、培训与认证、DB2 开发者园地、合作伙伴、下载中心、资料库、第三 方分析报告、殊荣与奖项、DB2 新闻以及如何购买 DB2 的最新信息。

## 提供对文档的意见

请发送您对本书或其它 DB2 Information Integrator 文档的任何意见。

您的反馈有助于 IBM 提供高质量的信息。请发送您对本书或其它 DB2 Information Integrator 文档的任何意见。可以使用下列任何一种方法提出意见:

- 1. 使用 www.ibm.com/software/data/rcf 上的在线读者意见表发送您的意见。
- 2. 通过电子邮件将您的意见发送至 ctscrcf@cn.ibm.com。确保包括产品的名称、产品的 版本号和书籍的名称及部件号(如果适用的话)。如果您对特定文本有意见, 请包 括此文本的位置(例如, 标题、表号或页码)。

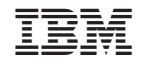

中国印刷

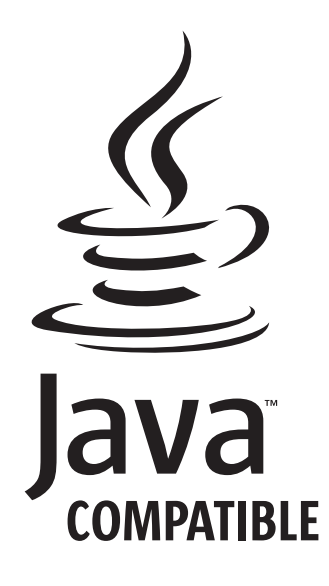